# IPv6 Mobility

G6 Tutorial 1

# **Sommaire**

- ! **Introduction à Mobile IPv6**
	- **– Présentation du problème**
	- **– Rapide historique**
- ! **La gestion de la mobilité IPv6 : MIPv6**
	- **– Principes**
	- **– Fonctionnement**

## Introduction Apparition de la mobilité dans l'Internet

- ! Internet : une interconnexion de réseaux fixes
	- Chaque routeur dispose de plusieurs interfaces réseaux
	- Chaque station dispose d'un point d'attachement unique
		- · Interface réseau / Adresse IP
	- Mécanisme de nomadisme (configuration automatique)
		- ! Reconfiguration lors d'un changement de point d'attachement
			- (ie. d'adresse IP)
			- BOOTP puis DHCP
	- $\Rightarrow$  Cela ne résout pas tous les problèmes
	- Apparition de la mobilité au niveau 2 (WiFi)
		- ! Premier terminaux réellement mobiles (fin des années 90)
- . Introduction des mécanismes de mobilité
	- Groupe de travail de l'IETF : Mobile IP (1994-95)
	- Définition de Mobile IPv4 (1996) : RFC2002

G6 Tutorial 3

## Introduction Différents types de mobilité

- Mobilité du terminal
	- Nomadisme
		- ! Implication de l'usager ou des applications
		- **Mobilité**
		- ! Transparent aux applications et à l'usager
	- Services aux terminaux mobiles (découverte de services)
- ! Réseaux sans infrastructure
	- Chaque station est potentiellement routeur (dépend fortement de la mobilité des stations)
	- Ex : Réseaux de senseur (sensor networks), champ de bataille
- ! Réseaux Mobiles
	- Internet dans les trains, avion ou voiture …
	- Le routeur est mobile

Nous nous intéressons ici à la mobilité d'un terminal IPv6

# Introduction

### Les différents éléments nécessaires à la mobilité

### ! Détection d'un nouveau réseau

- Détection au niveau 2 ou au niveau 3
- Des délais très dépendants des technologies

### Décision du changement de réseau

- Nouvelle interface ou ancienne
- Sur décision du terminal ou avec l'aide du réseau
- Sur quels critères
	- coût, performance, utilité pour l'opérateur, … ?

### Attachement au nouveau réseau

- Equivalent du nomadisme
	- $\bullet$  Configuration de niveau 2 + niveau 3
- Si c'est une nouvelle interface
	- Multi domiciliation (multi-homing)

#### Migration des flux sur ce nouveau réseau

- Migration aidée par le réseau ou indépendante
- Notion de smooth, smart, seamless ou soft handover.

G6 Tutorial 5

# Introduction

### Les différentes formes de mobilité

- ! Couches protocolaires mises en œuvre
	- Mobilité de niveau 2
		- Pas de changement de sous-réseau IP
		- WLAN, GPRS/UMTS (du point de vue d'IP), …
		- Mécanisme de transfert de contextes entre AP
	- Mobilité de niveau 3
		- Changement de sous-réseau IP
		- Mobile IP, Mobilité inter SGSN,

#### Mobilité horizontale ou vertical

- Horizontale : pas de changement de technologie
- Verticale : changement de technologie
- Notion de réseau recouvrant (overlay)

### ! Mobilité plus ou moins "smart"

- Fast handover : Pour limiter le temps d'interruption
- Smooth : Pour limiter la perte des paquets
- On retransmet souvent entre l'ancien et le nouveau réseau
- Soft : Réception simultanée dans l'ancien et le nouveau réseau
- Seamless : smart + smooth

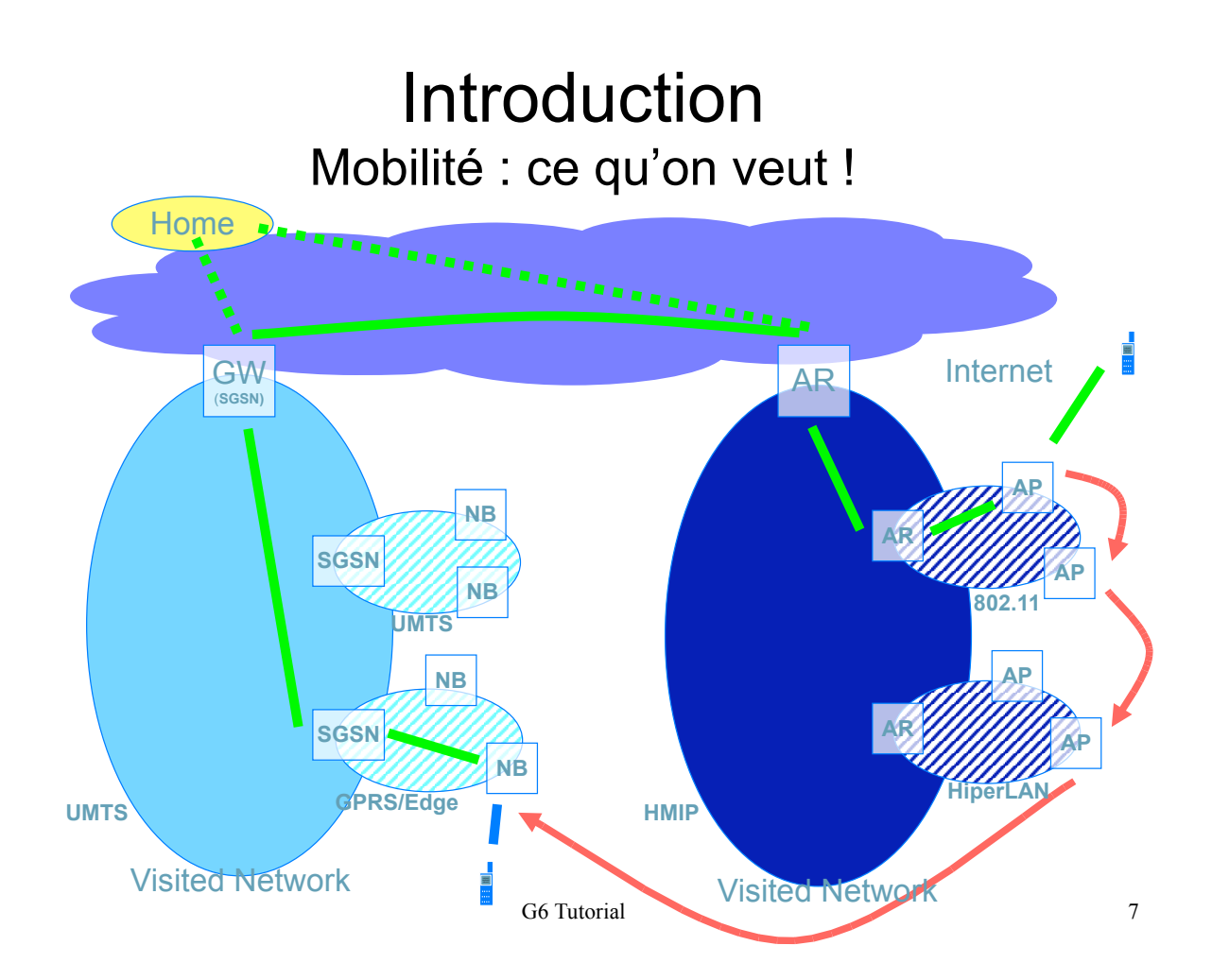

## Introduction Groupes de travail à l'IETF

- Mobile IPv4
	- RFC 2002 – Groupe de travail à l'IETF : mip4
- Mobile IPv6
	- RFC en cours
	- Groupe de travail à l'IETF : mip6
- **DECO** Optimisation de Mobile IP
	- Mobilité rapide (Fast HandOver)
	- Mobilité sans couture (Seamless HandOver)
	- Groupe de travail à l'IETF : mipshop
	- Approches de micro mobilité
		- Modèle hiérarchique • Modèle à base de routage
	- Autres groupes de l'IETF
		- seamoby (transfert de contexte), aujourd'hui terminé
		- manet (réseaux AdHoc)
			- nemo (Réseaux Mobiles)

## Le nomadisme **Introduction**

### **E** Communiquer

- Configuration nécessaire à chaque changement de réseau
- Paramètre de niveau réseau : • Auto configuration IPv6
- Paramètre de niveau supérieur :
	- DNS, Serveur d'impression<br>• Configuration avec état : DI
	- Configuration avec état : DHCPv6
- Gestion du parc
	- Des enjeux de sécurité
		- Certains paramètres ne doivent pas être publics
- Découverte automatique de services
	- SLP, Rendez-vous, …
		- Imprimantes, serveurs de fichiers, serveur smtp, ...
- **Etre** joignable
	- Problème si l'adresse IPv6 change :
		- DDNS : Service de nom dynamique

G6 Tutorial 9

# La configuration automatique en IPv6

- ! Avec IPv6 la configuration des hôtes doit être automatique (Plug and Play)
	- Utilisation des messages ICMPv6 et de ND
	- Demande d'information lors du démarrage
		- · Préfixe réseau
		- ! Routeur par défaut
		- $\bullet$  …
- . Seuls les routeurs doivent être configuré
	- Prefixe réseau par interface.
	- Bientôt plus nécessaire avec la délégation de préfixe ?
- ! L'adresse IPv6 des stations est obtenue automatiquement
	- Mais pas d'enregistrement dans le DNS
	- Nécessité d'un DNS dynamique

## Service de nom dynamique Dynamic DNS

- Le DNS associe un nom à une adresse
- ! Problème
	- Lorsque l'adresse change
		- . Il faut changer l'association dans le DNS
	- Problèmes
		- . Mise à jour journalière ou hebdomadaire
		- ! Fichier de configuration renseigné par des administrateurs
- Solution DDNS : Dynamic DNS
	- Le DNS peut être automatiquement mis à jour
	- Problèmes
		- · Sécurité
			- Non encore déployé
			- ! Impossible de gérer proprement des caches

G6 Tutorial 11

# Service de nom dynamique Rester joignable ... **Cancel and Set India** if sic. fr

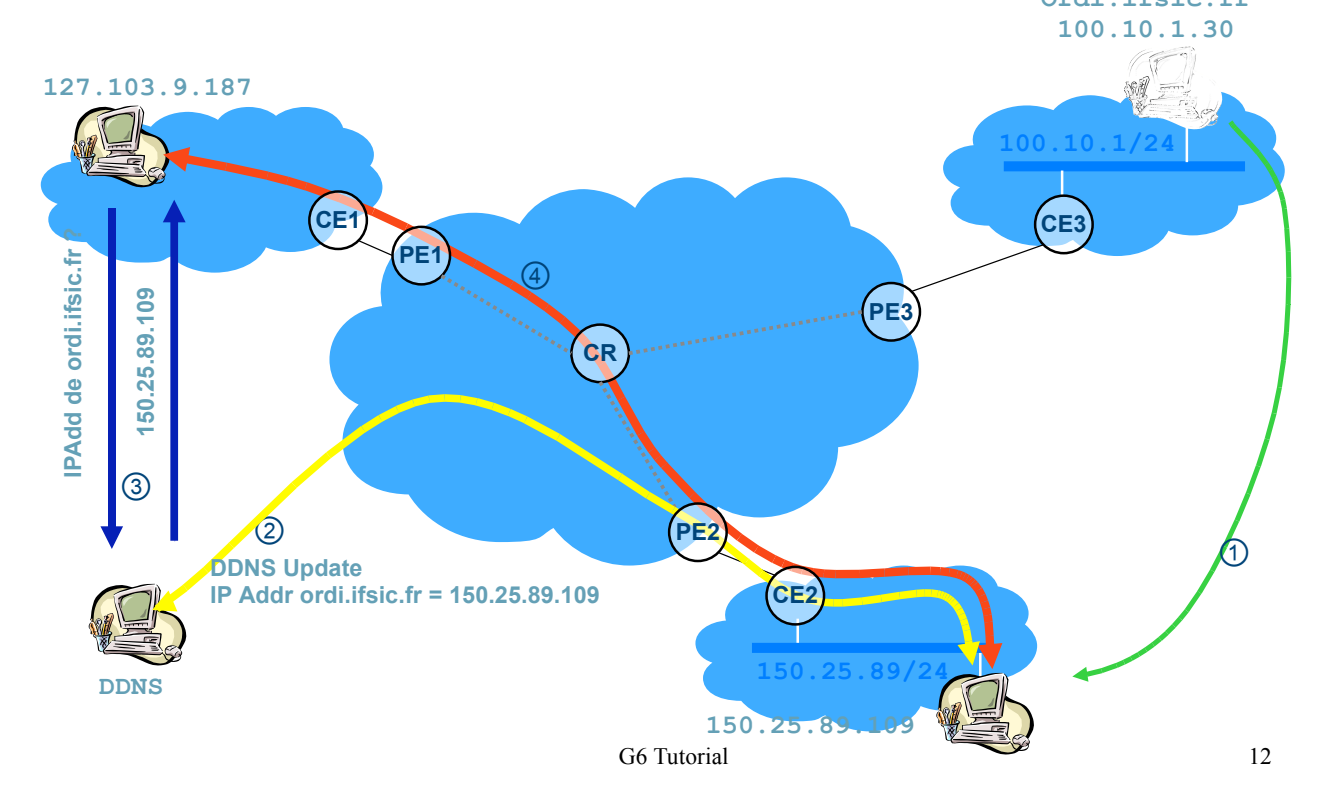

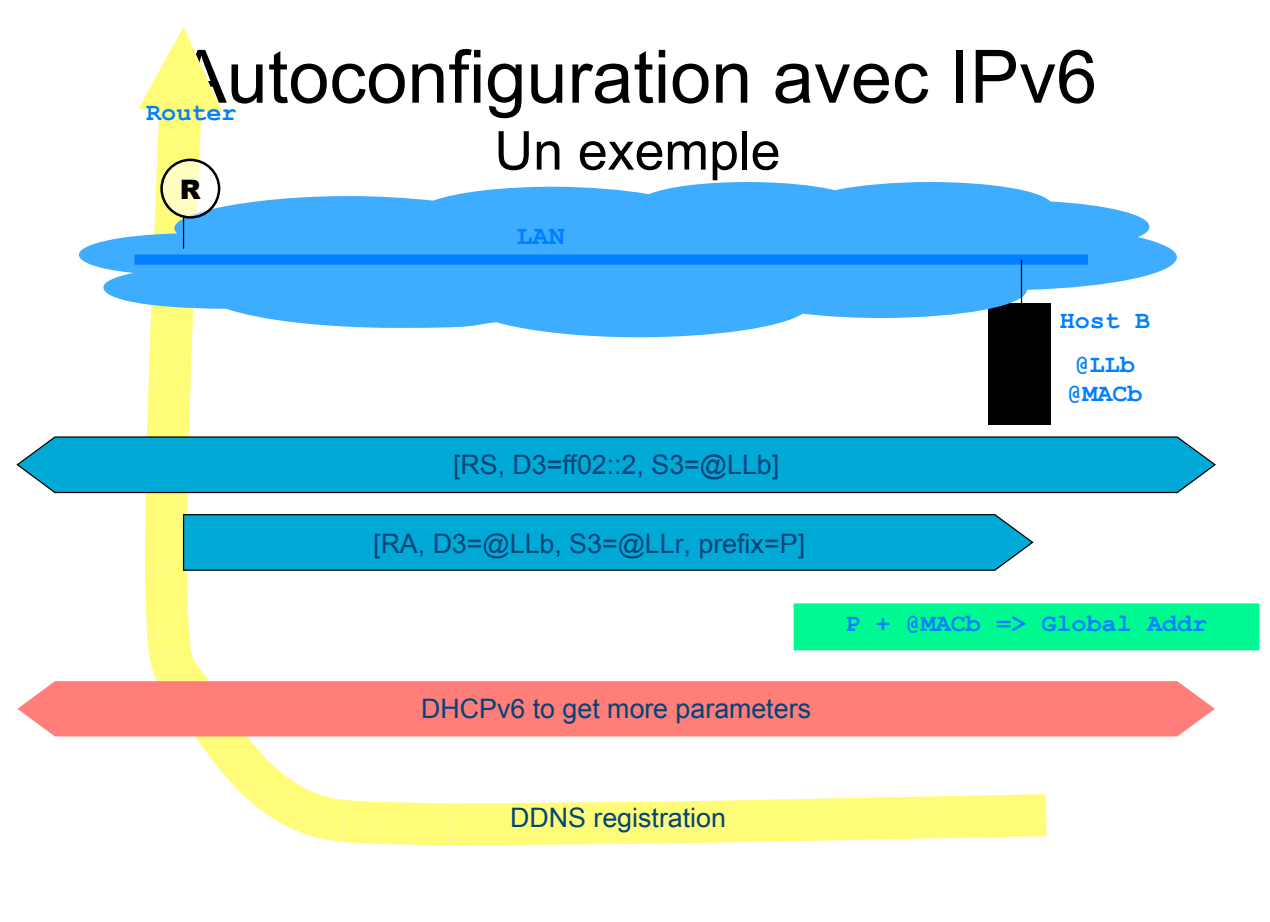

G6 Tutorial 13

# Le nomadisme ne suffit pas !

- Délai de reconfiguration
	- Acquisition d'une nouvelle adresse locale
	- Délai de mise à jour du DNS
	- Découverte éventuelle de service
- **DNS** dynamique non déployé
	- L'ordinateur peut utiliser l'Internet
	- Il n'est pas joignable
- **E.** Rupture des communications en cours
	- L'identification d'une connexion comprend l'adresse IP
		- Lorsqu'elle change la connexion est rompue
			- Il faudrait changer toutes les piles IP
			- Possible dans le cas d'un déploiement de IPv6 – Problème : modification de TCP très compliquée
		- En pratique peu gênant
			- Sauf flux multimédia (audio, vidéo, …)

 $\rightarrow$  Mobile IP

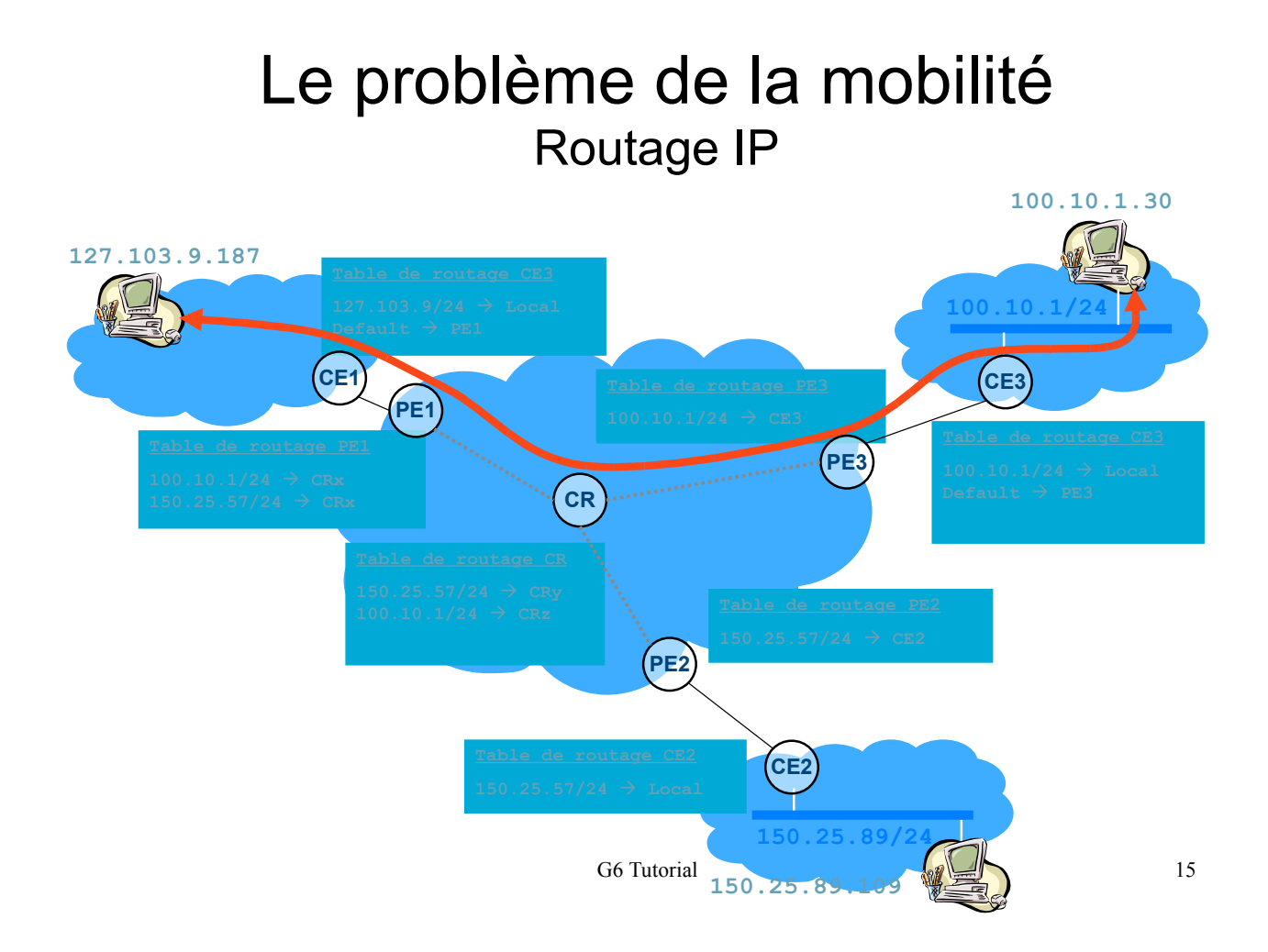

## Le problème de la mobilité Nomadisme => changement d'adresse

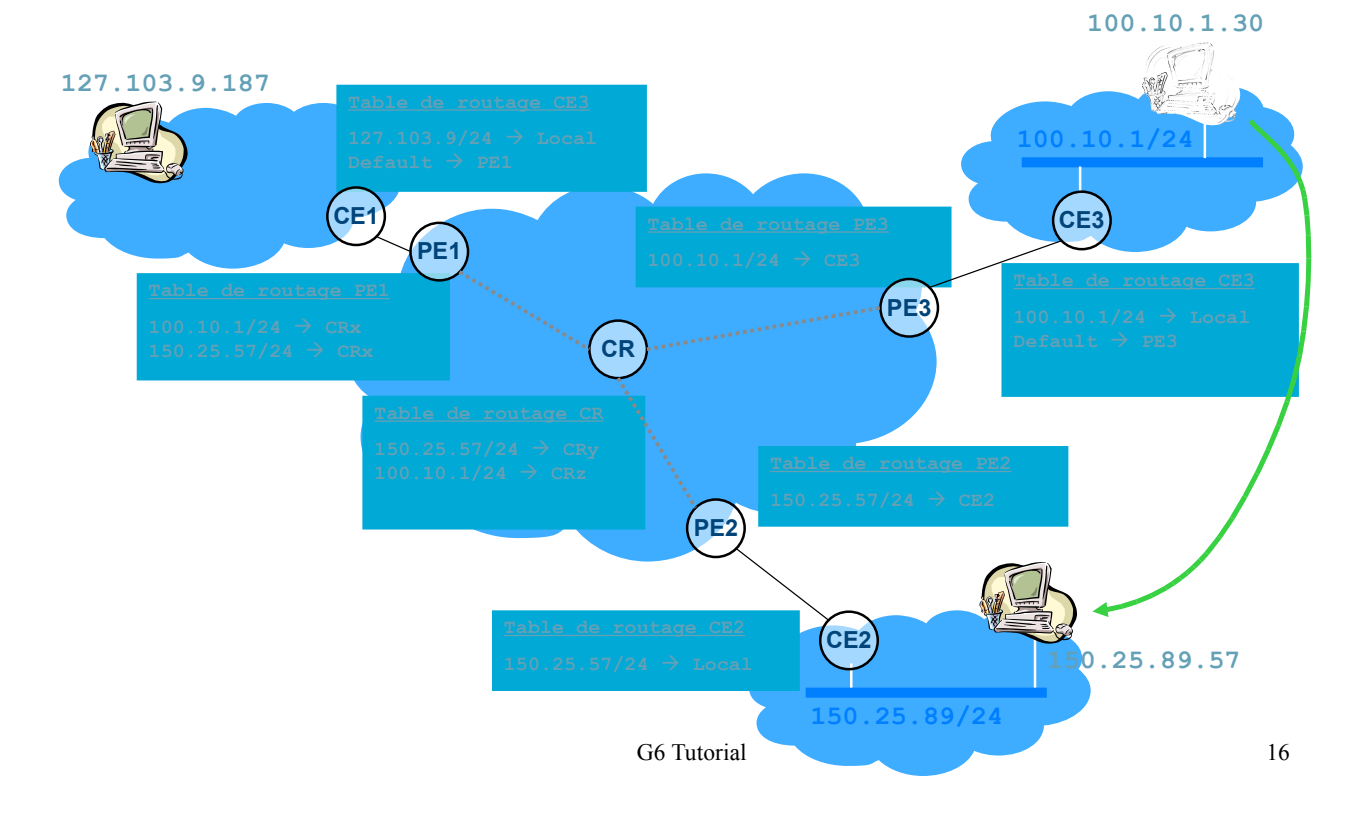

# Le problème de la mobilité Ajout d'une route spécifique

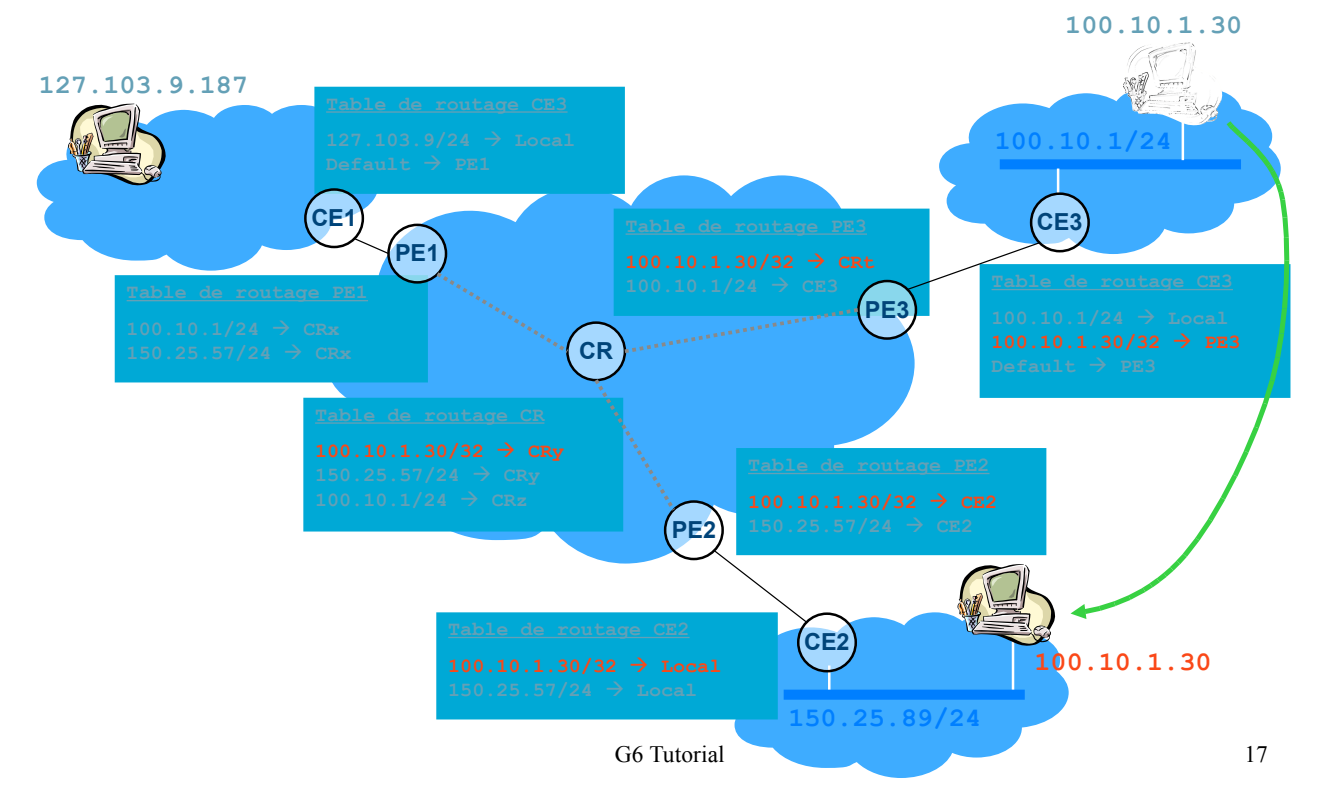

# Introduction à Mobile IPv6 **Principes**

- Séparation des fonctions d'identification et de localisation
	- Deux adresses :
		- Home Address (HoA) pour l'identification
		- Care-of Address (CoA) pour la localisation
	- Mobile IPv6 gère l'association entre ces deux adresses
- Un mobile communique
	- Avec son adresse IP principale (HoA) pour les couches supérieures
		- Indépendamment de sa localisation
		- Transparent aux applications
		- Transparent aux correspondants
	- Avec son adresse IP locale (CoA) pour le réseau
- Contraintes de conception
	- Support des correspondants n'implémentant pas MobileIPv6
		- Sauf dans le cas de l'optimisation de routage
	- Sans contrainte de sécurité supplémentaire
	- Conservation des communications en cours

# Introduction à Mobile IPv6 Fonctionnement

- **E** Le mobile acquiert une adresse locale routable
	- Auto-configuration IPv6
	- Plusieurs adresses routable
	- Care-of Address (CoA)
	- Une seule CoA primaire
	- Enregistrement auprès du Home Agent • Association entre la HoA et la CoA
- **Le mobile conserve son adresse globale** 
	- Home Address (HoA)
	- Pour être joignable …
		- Le HA relaye les messages
	- Pour communiquer
		- Transparent aux correspondants
- **Les paquets vers le mobile sont tunnelés** 
	- Un tunnel IP entre le Home Agent et la CoA

G6 Tutorial 19

# Mobile IPv6 Utilisation des mécanismes d'IPv6

- **Auto configuration** 
	- Configuration de la CoA, détection de mouvement
- Découverte de voisin
	- Détection de mouvement, interception du trafic
- ! En-têtes de routage
	- Routage optimisé
- **De Options de destination : Adresse Mère (Home Address)** 
	- Optimisation du routage, information du correspondant
- ! Nouveau protocole (dans une extension d'en-tête spécifique)
	- Mise à jour d'association (Binding Update)
	- Demande d'association (Binding Request)
	- Acquittement d'association (Binding Acknowledge)
	- Sécurisation des associations
- **Nouveau message ICMP** 
	- Découverte de HA + Annonces de préfixes + gestion des erreurs
- **B** Sécurité basée sur IPsec

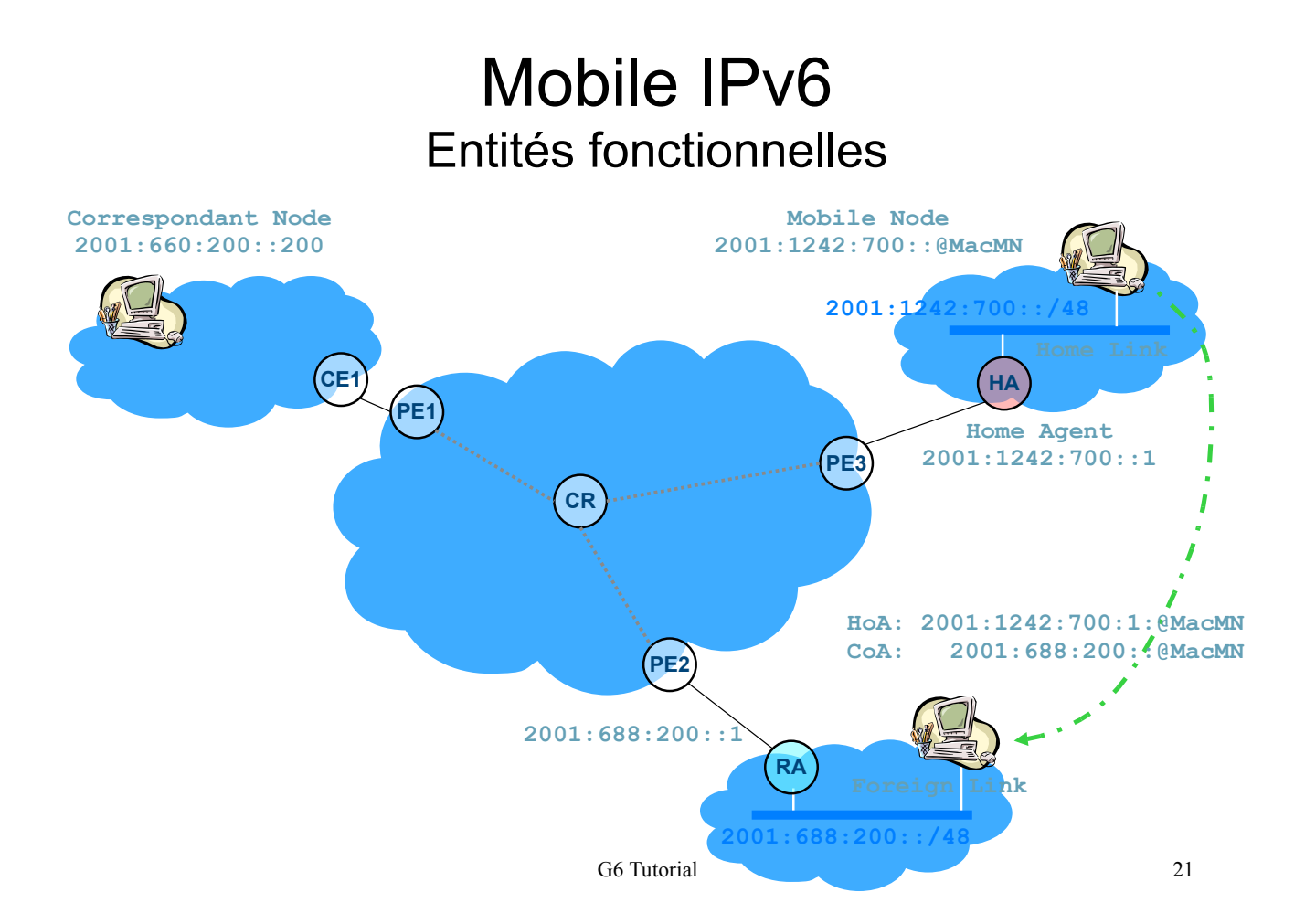

# Transfert des paquets

- **Le mobile dans son réseau mère**
- Le mobile dans un réseau étranger
	- Routage symétrique
		- Table des associations au niveau du HA
			- Envoi d'un paquet vers le mobile (CN-HA => MN)
		- Envoi d'un paquet depuis le mobile (MN-HA => CN)
		- Mise à jour d'association (MN -> HA)
	- Optimisation de routage
		- Envoi d'un paquet depuis le mobile (MN => CN)
		- Table des associations au niveau du CN
		- Envoi d'un paquet vers le mobile (CN => MN)
		- Mise à jour d'association (MN => CN)
- **E** Gestion du multicast
	- **Alternatives**
	- Gestion du multicast par le HA
		- Proxy MLD au niveau du HA

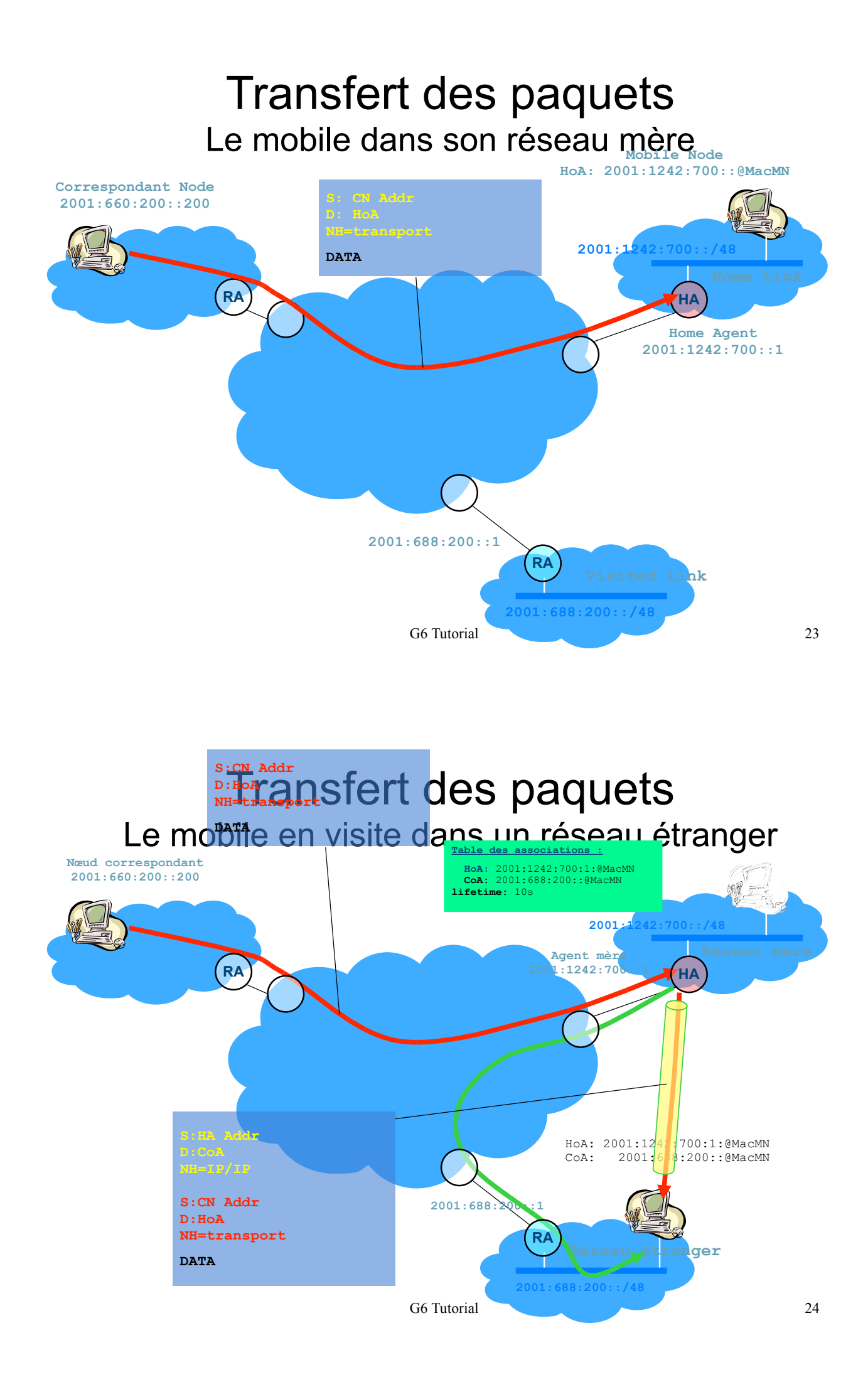

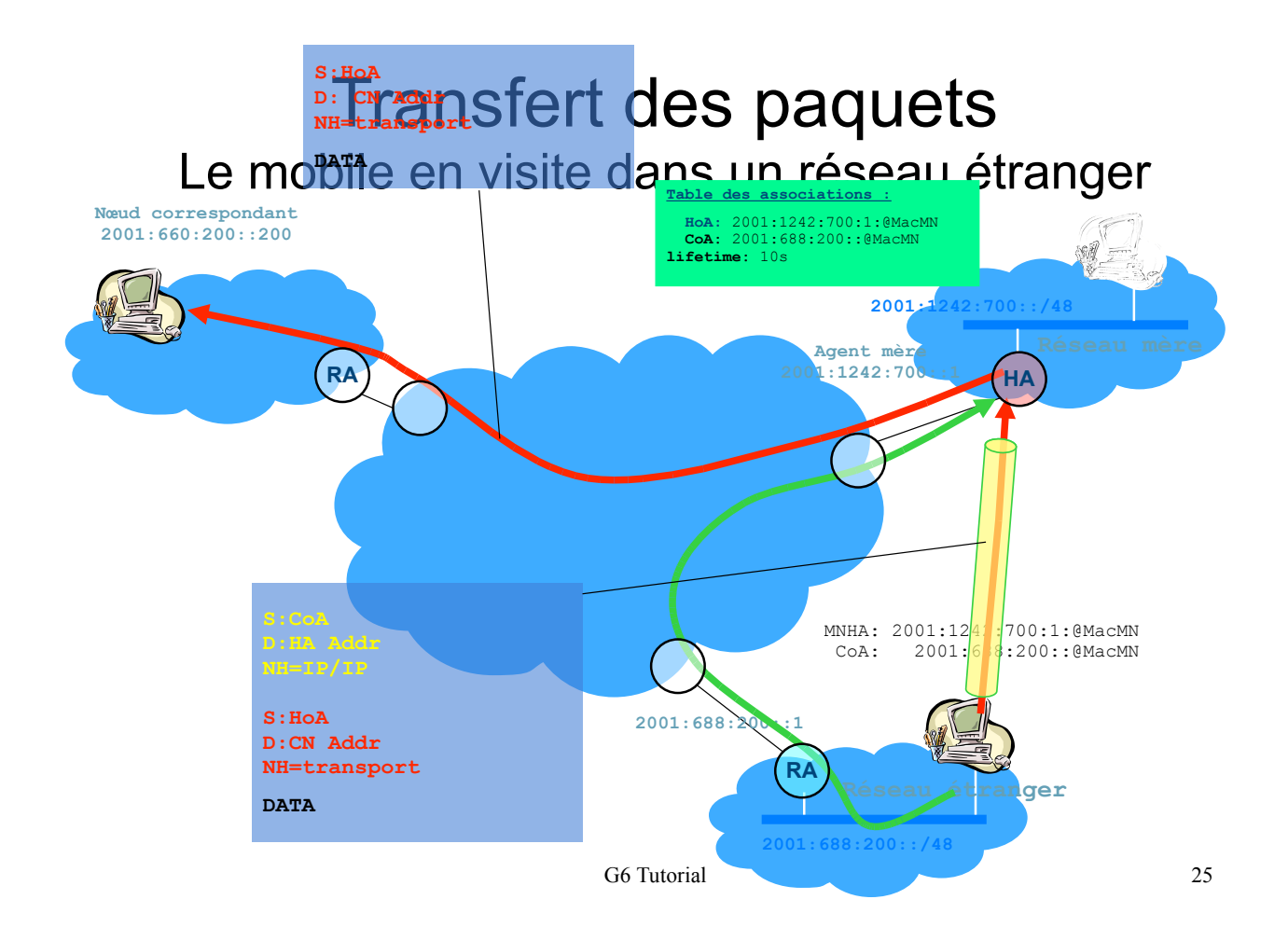

## Transfert des paquets Le mobile en visite : Mise à jour d'association

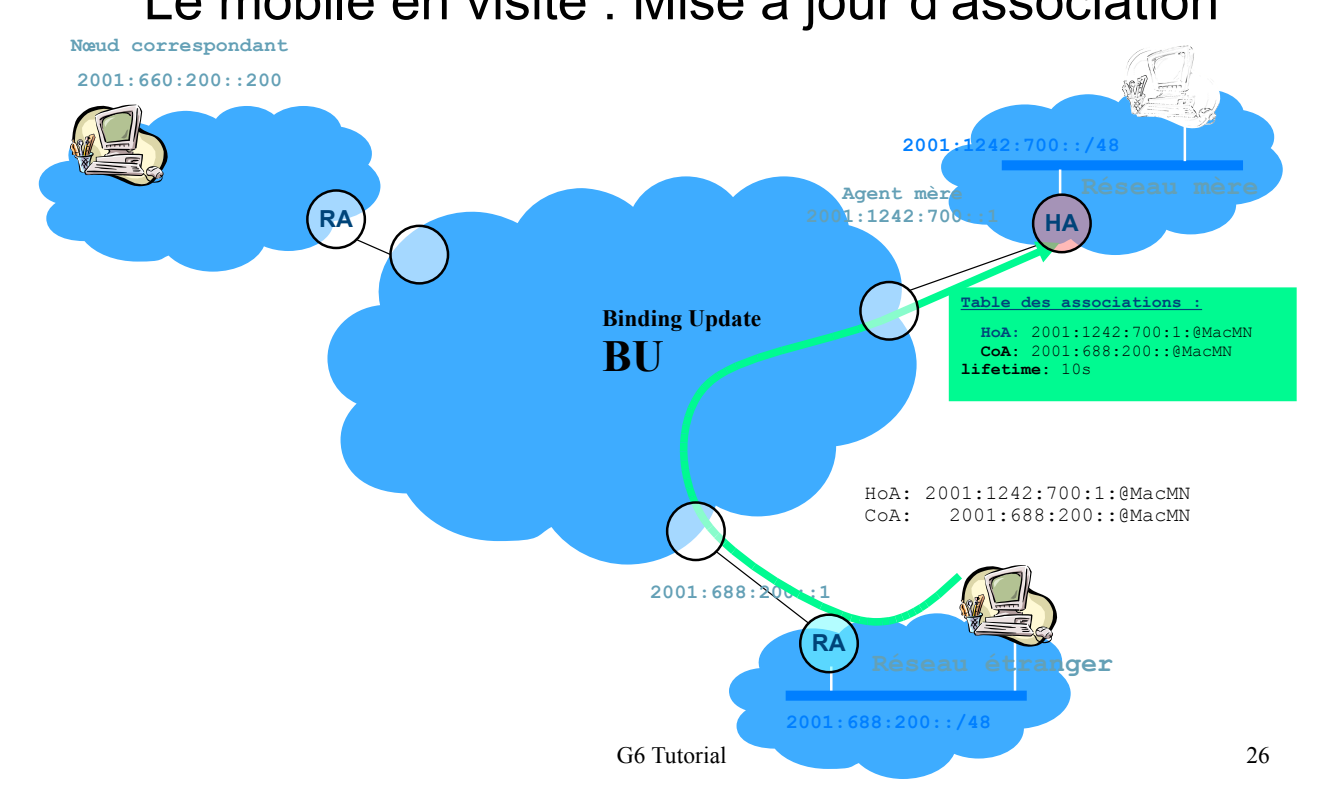

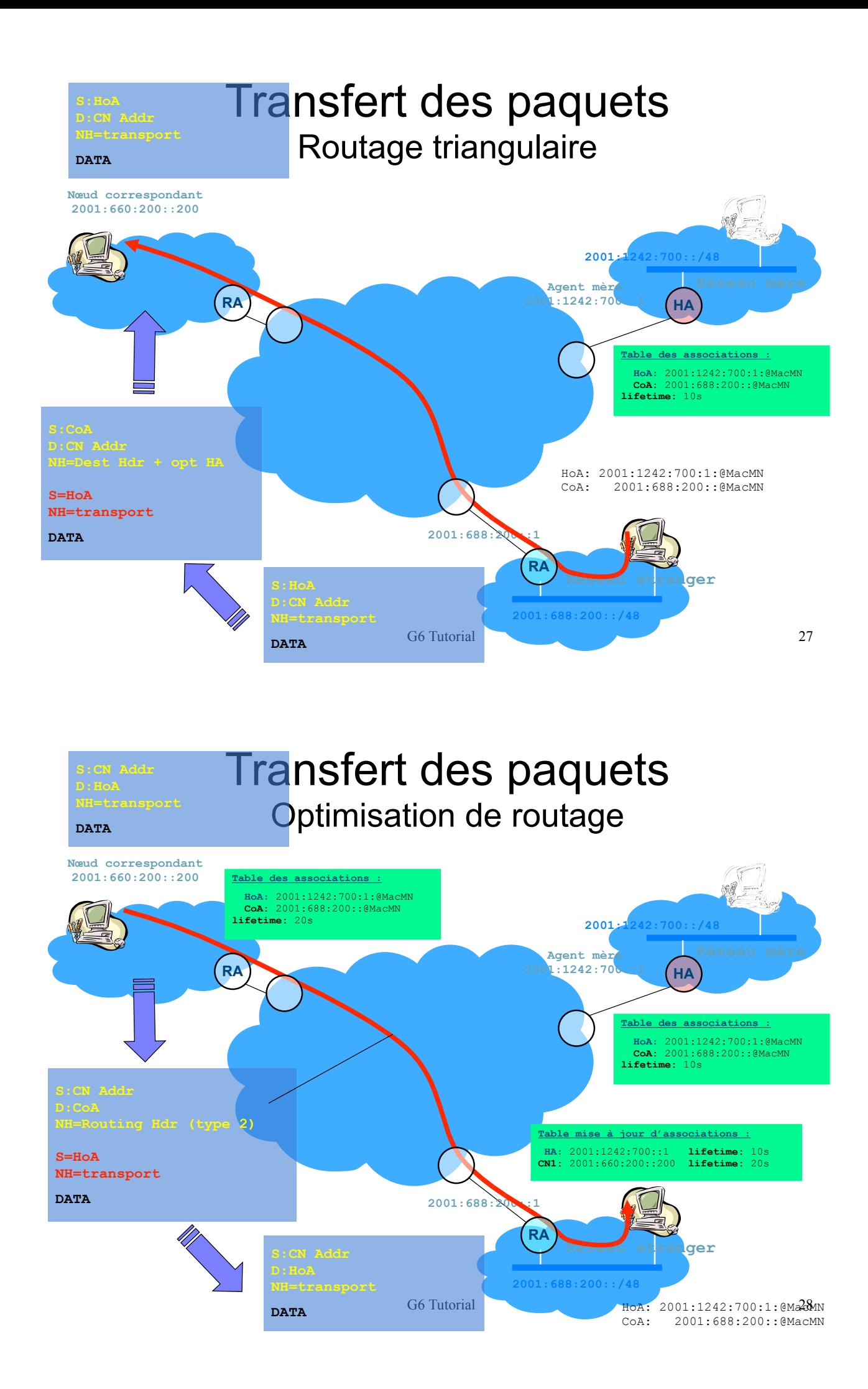

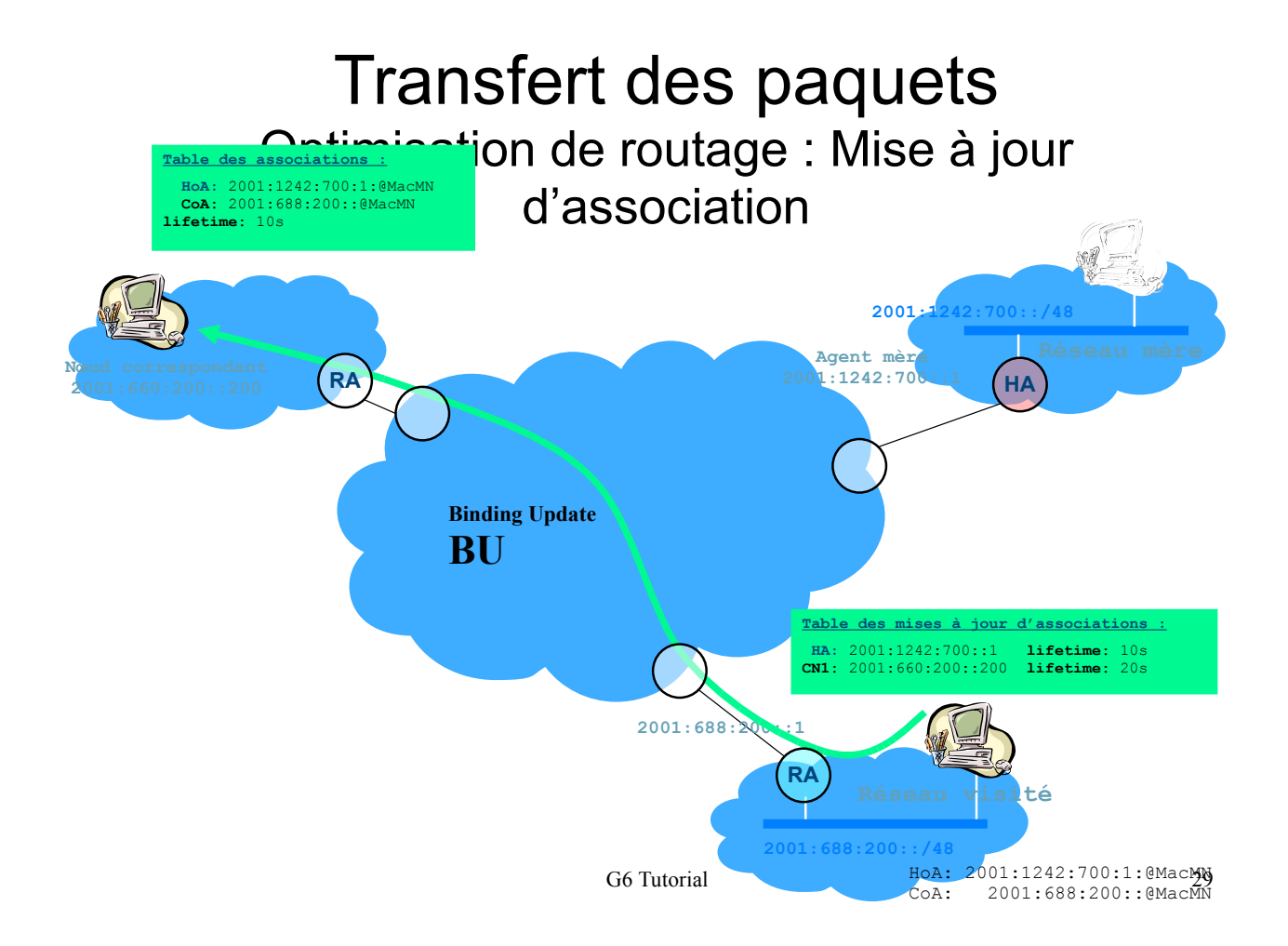